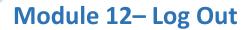

You can logout of the system at any time.

Select 'Log Out' from the menu bar.

If you have any incomplete filings, the system will ask you to confirm that you want to logout, before doing so.

Select 'YES' to logout or 'NO' to be taken to your Draft filings list.

| State of Delaware Judiciary & Filing System                           |                   |                |                            |                    |                        |                        |                            |
|-----------------------------------------------------------------------|-------------------|----------------|----------------------------|--------------------|------------------------|------------------------|----------------------------|
| Home                                                                  | eFile             | Cases          | My Profile Log Out         |                    |                        |                        | user: Mary S Flood         |
| Logout                                                                |                   |                |                            |                    |                        |                        | -                          |
| 3                                                                     |                   |                |                            |                    |                        |                        |                            |
| You have incomplete filings. Are you sure you want to log out? Yes No |                   |                |                            |                    |                        |                        |                            |
|                                                                       | 1 3               | , ,            |                            |                    |                        |                        |                            |
| Filing ID                                                             | Filer Reference # | Case Number    | Case Title                 | Description        | ▼ Create Date          | Court Location         | <b>Days Until Deletion</b> |
| 1413870                                                               | test filing 9-3   |                |                            | JP LANDLORD TENANT | 09-03-2020 02:53:00 PM | JP COURT 13 WILMINGTON |                            |
| 1413846                                                               |                   | JP13-20-009461 | ATTACH1 VS ATTACH2         | JP LANDLORD TENANT | 08-28-2020 10:50:24 AM | JP COURT 13 WILMINGTON |                            |
| 1413844                                                               |                   | JP13-20-009461 | ATTACH1 VS ATTACH2         | JP LANDLORD TENANT | 08-28-2020 10:44:03 AM | JP COURT 13 WILMINGTON |                            |
| 1413843                                                               |                   | JP13-20-009461 | ATTACH1 VS ATTACH2         | JP LANDLORD TENANT | 08-28-2020 10:42:13 AM | JP COURT 13 WILMINGTON |                            |
| 1413842                                                               |                   | JP13-20-009461 | ATTACH1 VS ATTACH2         | JP LANDLORD TENANT | 08-28-2020 10:40:13 AM | JP COURT 13 WILMINGTON |                            |
| 1413838                                                               |                   | JP13-20-009448 | KIM STEELE VS WHITE PAPER4 | JP LANDLORD TENANT | 08-28-2020 10:34:00 AM | JP COURT 13 WILMINGTON |                            |
| 1413798                                                               | CLARK 456         |                |                            | JP LANDLORD TENANT | 07-24-2020 12:51:40 PM | JP COURT 13 WILMINGTON |                            |
| 1413797                                                               | kim 5             |                |                            | JP LANDLORD TENANT | 07-24-2020 12:12:05 PM | JP COURT 13 WILMINGTON |                            |
|                                                                       |                   |                |                            |                    |                        |                        |                            |

See Module 19 'Draft Filings' for more information on processing draft filings.